# **Інформаційні технології в освіті**

УДК 378.147 DOI: 10.30748/soi.2019.156.15

І.М. Невмержицький, Ю.І. Дацків, Д.С. Сидоренко, О.М. Оленин

*Харківський національний університет Повітряних Сил ім. І. Кожедуба, Харків*

## **ДОСВІД ВИКОРИСТАННЯ В ОСВІТНЬОМУ ПРОЦЕСІ УНІВЕРСИТЕТУ SIMULINK-ДОДАТКІВ ДЛЯ ВІЗУАЛЬНО-ІМІТАЦІЙНОГО МОДЕЛЮВАННЯ АЛГОРИТМІВ ПЕРЕШКОДОЗАХИСТУ РАДІОЛОКАЦІЙНИХ СТАНЦІЙ РАДІОТЕХНІЧНИХ ВІЙСЬК**

*У статті наведено досвід використання Simulink-додатків для візуально-імітаційного моделювання алгоритмів перешкодозахисту радіолокаційних станцій радіотехнічних військ. Наведено приклади Simulinkдодатків, які моделюють алгоритми селекції рухомих цілей, компенсації активних шумових та хаотичних імпульсних перешкод. Розглянуто загальні підходи щодо використання створених візуально-імітаційних додатків алгоритмів перешкодозахисту радіолокаційних станцій радіотехнічних військ в освітньому процесі вищого військового навчального закладу. Надані рекомендації суб'єктам освітнього процесу щодо застосування запропонованих Simulink-додатків для інформаційної підтримки навчання курсантів з військово-технічних дисциплін, а також науковцям щодо проведення досліджень з оцінки ефективності перешкодозахисту радіолокаційних станцій радіотехнічних військ.* 

*Ключові слова: візуально-імітаційні Simulink-додатки, моделювання, алгоритми перешкодозахисту.*

## **Вступ**

**Постановка проблеми.** Візуально-імітаційне моделювання алгоритмів перешкодозахисту радіолокаційних станцій (РЛС) радіотехнічних військ (РТВ) є на сьогодні найбільш потужним та універсальним методом дослідження й оцінки їх ефективності.

Сигнали перешкод ускладнюють процеси виявлення повітряних цілей операторами РЛС (зменшується ймовірність виявлення та точність супроводу). Якщо РЛС оснащено пристроями автоматичного виявлення цілей у вигляді стабілізаторів рівня хибних тривог (СРХТ), то при дії імпульсних перешкод (ІП) (рис. 1) система підтримки постійного рівня хибних тривог піднімає поріг виявлення для дискрет, уражених ІП і, як наслідок, відбуваються пропуски (невиявлення) цілей у визначених кільцях дальності.

Великі проблеми роботі РЛС створюють перешкоди у відповідь і перш за все синхронні перешкоди у відповідь. В результаті їх дії відбуваються помилкові виявлення цілей, так як прийняті сигнали синхронних перешкод у відповідь не відрізняються від сигналів, відбитих від реальних цілей. Особливо така перешкода ефективна, коли її постановник перевипромінює посилену копію зондуючого сигналу РЛС. При досить великій потужності синхронної перешкоди у відповідь вона виявляється не тільки в головному промені, але і за бічними пелюстками діаграми спрямованості антени (ДСА) (рис. 2).

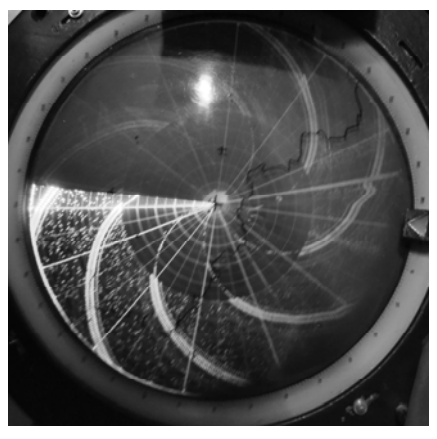

Рис. 1. Дія на РЛС РТВ несинхронної імпульсної перешкоди

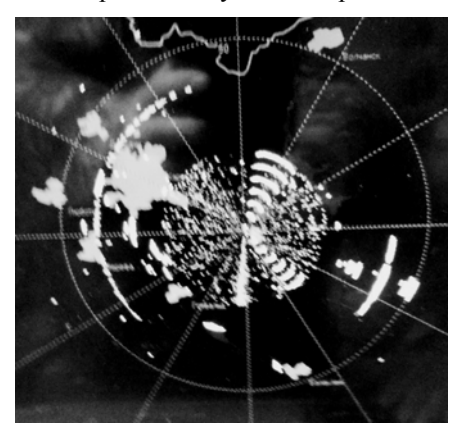

Рис. 2. Дія на РЛС РТВ перешкоди у відповідь

Як видно з рис. 2, в результаті дії такої перешкоди створюється велика кількість хибних сигналів (відміток), нерухомих, в найпростішому випадку, або рухомих зі встановленою постановником перешкоди швидкістю, в результаті чого на відміну від несинхронної перешкоди формується помилкова траса, розташована в радіальному напрямку щодо РЛС. В цьому випадку особливо складною є задача виділення цілей, маскованих помилковими сигналами, при дії перешкоди в головному промені ДСА. Тому визначити траси реальних цілей серед помилкових не представляється можливим.

Збільшення кількості військ Російської Федерації біля кордонів України та на тимчасово окупованих територіях, проведення "гібридної війни" проти України не виключає можливість її продовження із широкомасштабним застосуванням противником різнотипних засобів повітряного нападу, що діють у всьому спектрі висот із створенням активних радіоелектронних перешкод [2–5]. Тому, в умовах сьогодення, пріоритетним напрямом діяльності вищого військового навчального закладу (ВВНЗ) є підвищення якості освіти на інноваційній основі, шляхом її інформатизації та удосконалення її інформаційно-ресурсного забезпечення [1]. Таким чином, створення візуально-імітаційних моделей алгоритмів перешкодозахисту РЛС РТВ, з метою оцінки їх ефективності, а також питання щодо їх використання в освітньому процесі вищого військового навчального закладу є на сьогодні актуальними.

**Аналіз останніх досліджень та публікацій.**  Алгоритми перешкодозахисту РЛС РТВ мають велику кількість апробованих варіантів їх реалізації. Це алгоритми придушення (компенсації) пасивних перешкод, що створюються віддзеркаленнями від місцевих предметів, дипольних відбивачів та від інших нерухомих об'єктів. Також це алгоритми захисту від імпульсних (синхронних та несинхронних) перешкод та неперервних (з періодичною модуляцією та шумових) перешкод.

Питання проектування та розробки візуальних Simulink-додатків для моделювання алгоритмів роботи пристроїв перешкодозахисту РЛС РТВ достатньо детально опрацьовані та розкриті в [11– 13]. Так в [11] наведено приклад створення візуально-імітаційної Simulink-моделі алгоритму роботи квадратурного автокомпенсатора активних шумових перешкод (АКП) РЛС РТВ, в [12] розглянута Simulink-модель цифрової системи селекції рухомих цілей (СРЦ), що реалізує алгоритм дискретного перетворення Хартлі (ДПХ), в [13] розглянуто проектування візуально-імітаційних додатків для моделювання алгоритмів селекції рухомих цілей існуючих та модернізованих РЛС РТВ за допомогою пакету Simulink. Як видно з публікацій, основна увага авторів зосереджена в першу чергу на роз-

критті питань самого процесу проектування візуально-імітаційних додатків в середовищі Matlab/Simulink, однак, питання щодо використання даних Simulink-додатків в освітньому процесі ВВНЗ не розглядалися.

**Мета даної статті** полягає у наданні загальних підходів щодо використання Simulink-додатків алгоритмів перешкодозахисту РЛС РТВ в освітньому процесі ВВНЗ. Крім цього, метою даної статті також є надання рекомендацій суб'єктам освітнього процесу щодо застосування запропонованих Simulinkдодатків для інформаційної підтримки навчання курсантів з військово-технічних дисциплін, а також науковцям щодо проведення досліджень з оцінки ефективності перешкодозахисту РЛС РТВ.

## **Виклад основного матеріалу**

Створені завдяки пакету моделювання Simulink візуально-імітаційні моделі найбільш повно реалізують "класичну" технологію імітаційного експерименту, включаючи його планування й обробку результатів. В основі побудови даних моделей лежить алгоритм створення Simulink-додатку, який детально описаний в [11].

Для синтезу Simulink-додатків, які моделюють алгоритми роботи пристроїв перешкодозахисту РЛС РТВ, використовуються модулі (блоки), що зберігаються в бібліотеці Simulink [6–10]. Для прикладу на рис. 3 показано Simulink-додаток автоматичного компенсатора активних шумових перешкод РЛС 19Ж6.

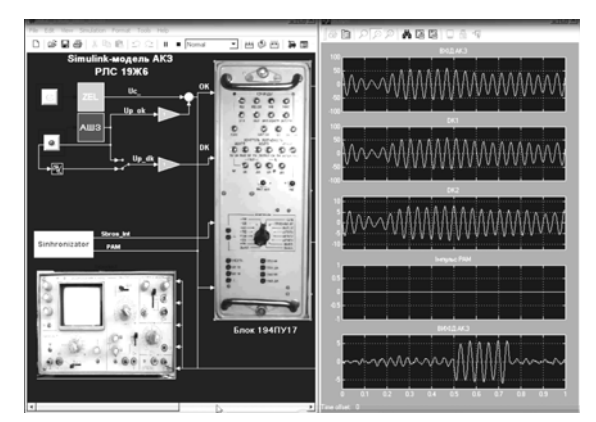

Рис. 3. Simulink-додаток алгоритму роботи АКП РЛС 19Ж6

Як видно з рис. 3, блоки, що включаються в модель, пов'язані один з одним, як за інформацією, так і за керуванням. Тип зв'язку залежить від типу блоку і логіки роботи моделі. Дані, якими обмінюються блоки, можуть бути скалярними величинами, векторами або матрицями довільної розмірності. Simulinkмодель може мати ієрархічну структуру, тобто складатися з моделей більш низького рівня (число рівнів ієрархії для пакета Simulink не обмежено). Крім того, у даній моделі використовуються модулі, усередині яких розташовуються підсистеми (субмоделі).

Такий принцип конструювання складних моделей дає ряд важливих переваг: є можливість розбиття загальної задачі, яка розв'язується системою, на ряд більш дрібних задач, які розв'язуються підсистемами; кожна підсистема може налагоджуватися (досліджуватися) окремо і використовуватися в загальній системі вже після налагодження; істотно спрощується вид основної моделі за рахунок виключення з неї другорядних блоків; полегшується модифікація загальної моделі за рахунок модифікації її більш простих підсистем.

Щодо використання розробленого Simulinkдодатку у якості візуального дидактичного засобу на практичному занятті необхідно зазначити наступне: практична робота на реальній матеріальній частині РЛС, щодо проведення експерименту (дослідження), вимагає великих витрат часу на його підготовку; практична робота з електротехнічними схемами та засобами вимірювань неможлива без помилок, а помилки в реальній лабораторії часом дуже дорого обходяться. Таким чином, працюючи з Simulink-додатком, експериментатор (дослідник) застрахований від поразки струмом, а прилади не вийдуть із ладу через неправильно зібрану схему. Також завдяки цій програмі в розпорядженні користувача є такий широкий набір приладів, який не входить до комплекту РЛС. Для проведення практичного заняття з використанням Simulinkдодатку (рис. 3) викладач формує "Завдання", в якому описується зміст проведення експерименту та встановлюються параметри моделювання (рис. 4).

#### Завдання №5

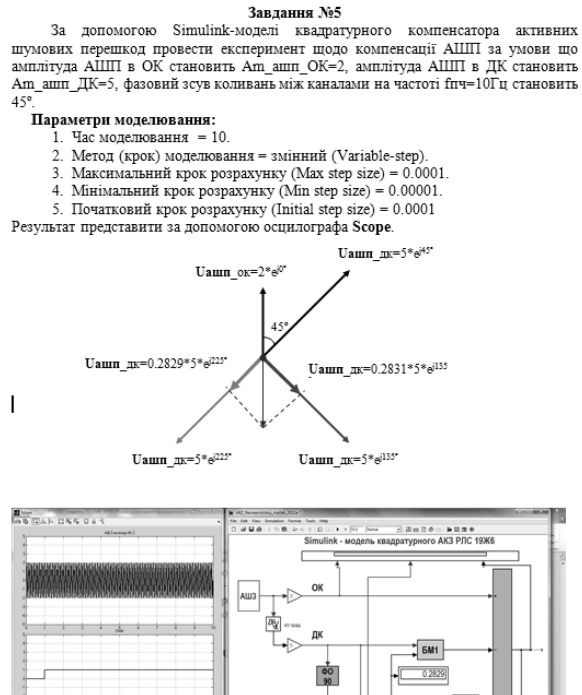

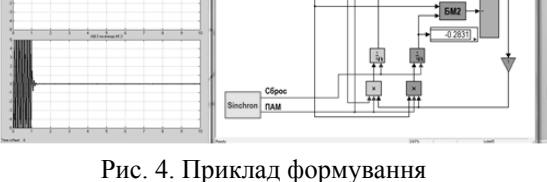

"Завдання" та "Результатів експерименту"

Результати виконання завдання викладач може контролювати візуально, безпосередньо на екрані ПЕОМ, за допомогою осцилографа Scope, а також графічно, за допомогою векторних діаграм, які курсанти повинні намалювати самостійно.

На рис. 5 представлений Simulink-додаток, який моделює роботу системи СРЦ РЛС за алгоритмом ДПХ. Для проведення практичного заняття з використанням даного Simulink-додатку викладач також формує "Завдання", в якому описується зміст проведення експерименту та встановлюються параметри моделювання.

Як видно з рис. 5, основою змісту завдання для експерименту, є створення на вході системи СРЦ вхідних параметрів повітряної та перешкодової обстановки: луна-сигналів від цілей (з блоку "Параметри цілі"); луна-сигналів від пасивних перешкод (ПП) (підстильної поверхні, предметів на місцевості, штучно створюваних противником хмар півхвильових диполів та потужних гідрометеорних утворень) (з блоку "Параметри ПП"); сигналів ІП (з блоку "Параметри ІП"). Simulink-моделі блоків імітації вхідних сигналів було наведено раніше в [4].

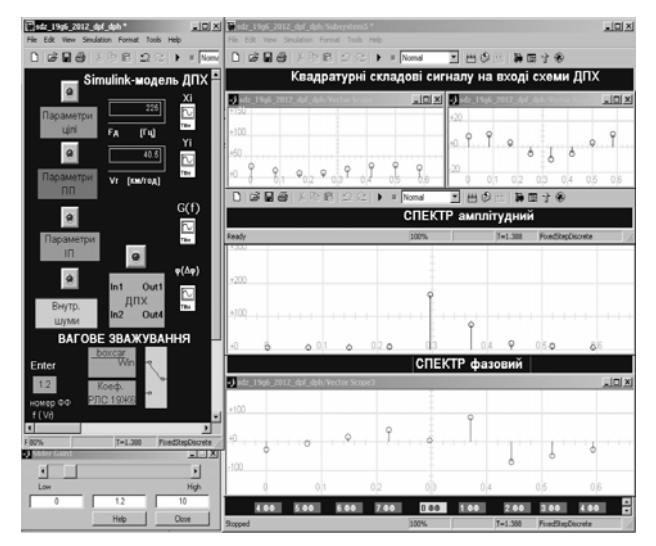

Рис. 5. Simulink-додаток алгоритму роботи СРЦ (ДПХ)

Результати імітаційного моделювання викладач може контролювати наочно, спостерігаючи за допомогою блоків Vector Scope бібліотеки DSP Blockset/DSP Sinks.

В залежності від змісту завдання на експеримент курсанти за допомогою Simulink-додатку: визначають модулі амплітуди спектрів вхідних сигналів за відсутності імпульсних перешкод (присутні луна-сигнали лише від цілі та пасивної перешкоди) та за наявності уражень від однієї до трьох ІП; проводять дослідження для різних варіантів наборів вагових коефіцієнтів згладжування (для випадку згладжування з коефіцієнтами, що реалізовані в апаратурі дискретного перетворення сигналів РЛС 19Ж6, а також з коефіцієнтами згладжування, що реалізовані в блоці Window Function бібліотеки DSP Blockset/Signal Operations). Задаючи різні набори коефіцієнтів згладжування курсанти досліджують та наочно оцінюють рівень бічних пелюсток амплітудно-фазової характеристики (АФХ) фазових фільтрів.

Для прикладу на рис. 6 показано Simulinkдодаток компенсатора ІП, що працює за алгоритмом подвійного ДПХ з "регенерацією". Схему алгоритму ДПХ було розглянуто раніше в [12].

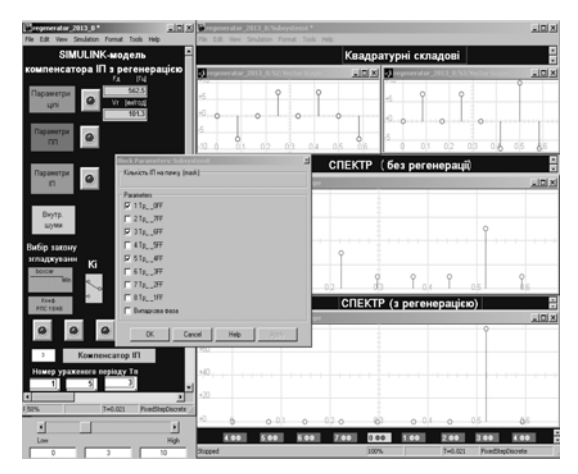

Рис. 6. Simulink-додаток компенсатора III, джень з оцинки их ефе<br>по працює за апгоритмом полвійного витратах часу та коштів. що працює за алгоритмом подвійного

Для проведення практичного заняття з використанням Simulink-додатку (рис. 6) викладач формує "Завдання", в якому описується зміст проведення експерименту та встановлюються параметри моделювання. Цей додаток дозволяє створювати складну повітряну та перешкодову обстановку завдяки вбудованому імітатору вхідних сигналів.

Керування роботою імітатора вхідних сигналів курсанти здійснюють самостійно у відповідності до змісту поставленого завдання. Як видно з рис. 6, імітатор формує дискретні значення квадратурних складових сигналів ІП та луна-сигналів від цілей для вибраного k-го дискрета дальності однієї частотної пачки (показані як адитивна суміш). Параметри сигналів ІП та луна-сигналів від цілей можуть імітуватися за таких умов: для ІП: амплітуда – в абсолютних одиницях, початкова фаза – випадкова, час дії – ураження *k*-го дискрета дальності в *і*-му періоді повторювання Тр (на рис. 6 показано, як задається ураження ІП *k*-го дискрета дальності в 1-му, 3-му та 5-му періоді повторювання Тр); для цілі: амплітуда – в абсолютних одиницях, початкова фаза – або нульова, або задане значення в градусах, доплерівський зсув фази – у градусах.

Таким чином, використовуючи в ході заняття імітаційний експеримент із застосуванням Simulinkдодатків, викладач, до його проведення, повинен виробити в тих, хто навчається, розуміння того факту, що досліджувана візуально-імітаційна модель може стати незамінним помічником в оволодінні знань за даною дисципліною. Крім того, імітаційний Simulink-додаток розрахований на самостійну творчу активність курсантів (студентів). При цьому переслідується мета, щоб курсанти (студенти) самостійно виявляли, "відкривали" той або інший принцип, закон або правило функціонування системи, що досліджується.

## **Висновки**

Завдяки використанню Simulink-додатків для візуально-імітаційного моделювання алгоритмів перешкодозахисту РЛС РТВ існує можливість для планування та проведення широкого спектра досліджень з оцінки їх ефективності при мінімальних

ДПХ з "регенерацією" Simulink-додатки можливо використовувати при проведенні практичних занять у вищому військовому навчальному закладі з військово-технічних дисциплін у контексті питань, що стосуються вивчення алгоритмів перешкодозахисту РЛС РТВ.

> Використання Simulink-додатків при проведенні практичних занять буде сприяти розвитку творчих здібностей курсантів (студентів) за рахунок індивідуалізації навчання та появи можливості самостійно виконувати та пробувати свої технічні рішення, що перетворює навчальний процес у захоплююче заняття.

> Практична значимість запропонованих до використання у навчальному процесі Simulinkдодатків полягає в тому, що для викладача Simulinkдодатки – це найкращий дидактичний інструмент з візуалізації навчальної інформації. За рахунок візуалізації складних технічних процесів, одночасного сприйняття мовної і візуальної інформації, наочної ілюстрації положень, про які йде мова на занятті, вдається значно підвищити ефективність занять.

## **Список літератури**

1. Указ Президента України від 25.06.2013 № 344/2013 "Про Національну стратегію розвитку освіти в Україні на період до 2021 року" [Електронний ресурс]. – Режим доступу: http://zakon.rada.gov.ua/laws/show/344/2013.

2. Шамко Є.В. Розвиток форм і способів застосування Повітряних Сил Збройних Сил України в сучасних умовах ведення збройної боротьби / Є.В. Шамко, О.М. Жарик, В.В. Коваль // Наука і техніка Повітряних Сил Збройних Сил України. – 2018. – № 2(31). – С. 9-15. https://doi.org/10.30748/nitps.2018.31.01.

<sup>3.</sup> Шамко Є.В. Основні особливості застосування Повітряних Сил в сучасних умовах ведення збройної боротьби / Є.В. Шамко, О.М. Жарик, В.В. Коваль // Наука і техніка Повітряних Сил Збройних Сил України. – 2017. – № 2(27). – С. 15-18. https://doi.org/10.30748/nitps.2017.27.02.

4. Алімпієв А.М. Особливості гібридної війни РФ проти України. Досвід, що отриманий Повітряними Силами Збройних Сил України / А.М. Алімпієв, Г.В. Пєвцов // Наука і техніка Повітряних Сил Збройних Сил України. – 2017. –  $N_2$  2(27). – C. 19-25. https://doi.org/10.30748/nitps.2017.27.03.

5. Ковалевський С.М. Пропозиції щодо створення скритого маловисотного радіолокаційного поля в умовах ведення сучасних мережецентричних та гібридних війн / С.М. Ковалевський, Г.В. Пєвцов, Г.В. Худов // Наука і техніка Повітряних Сил Збройних Сил України. – 2015. – № 1(18). – С. 77-81.

6. Kumar T. MATLAB and SIMULINK for Engineers / T. Kumar. – Oxford University Press Buch, 2012. – 492 p.

7. Zamboni L. Getting Started with Simulink / L. Zamboni. – Packt Publishing Limited, 2013. – 132 p.

8. Peter I. Kattan. MATLAB for Beginners: A Gentle Approach, Revised Edition / Peter I. Kattan. – BookBaby, 2013. – 288 p.

9. Navas K. Lab Primer Through MATLAB: Digital Signal Processing, Digital Image Processing, Digital Signal Processor and Digital Communication / K. Navas, R. Jayadevan. – PHI Learning, 2014. – 356 p.

10. Sulaymon L.E. MATLAB & Simulink Essentials: MATLAB & Simulink for Engineering Problem Solving and Numerical Analysis / L. Sulaymon. – Lulu Publishing, 2016. – 670 p.

11. Моделювання елементів систем озброєння радіотехнічних військ засобами візуально-імітаційного моделювання SIMULINK / І.М. Невмержицький, А.А. Гризо, О.А. Малишев, В.М. Купрій // Збірник наукових праць Харківського національного університету Повітряних Сил. – 2009. – № 1(19). – С. 66-69.

12. Візуально-імітаційне моделювання цифрової системи СРЦ, що реалізує дискретне перетворення Хартлі / І.М. Невмержицький, А.А. Гризо, І.І. Калініченко, Р.Ю. Кліменко // Наука і техніка Повітряних Сил Збройних Сил України. – 2010. – № 2(4). – С. 137-140.

13. Проектування візуально-імітаційних додатків для моделювання алгоритмів селекції рухомих цілей існуючих та модернізованих РЛС РТВ за допомогою пакету Simulink / І.М. Невмержицький, А.А. Гризо, М.А. Матвійчук, В.С. Семенов, Е.І. Гуйда // Наука і техніка Повітряних Сил Збройних Сил України. 2017. № 2(27). С. 105-109. https://doi.org/10.30748/nitps.2017.27.20.

## **References**

1. Order of the President of Ukraine (2013), "*Pro Natsionalnu stratehiiu rozvytku osvity v Ukraini na period do 2021 roku No. 344/2013 vid 25.06.2013*" [*On the National Strategy for Development of Education in Ukraine for the period till 2021 No. 344/2013 dated 25.06.2013*], available at: www.zakon.rada.gov.ua/laws/show/344/2013 (accessed 22 August 2018).

2. Shamko, Ye.V., Zharyk, O.M. and Koval, V.V. (2018), "Rozvitok form i sposobiv zastosuvannya Povitryanih Sil Zbroynih Sil Ukrayini v suchasnih umovah vedennya zbroynoyi borotbi" [Basic features of use of the Air Force under presentday conditions during armed struggle], *Science and Technology of the Air Force of Ukraine,* No. 2(31), pp. 9-15. https://doi.org/10.30748/nitps.2018.31.01.

3. Shamko, Ye.V., Zharyk, O.M. and Koval, V.V. (2017), "Osnovni osoblyvosti zastosuvannia Povitrianykh Syl v suchasnykh umovakh vedennia zbroinoi borotby" [Basic features of use of the Air Force under present-day conditions during armed struggle], *Science and Technology of the Air Force of Ukraine*, No. 2(27), pp. 15-18. https://doi.org/10.30748/nitps.2017.27.02.

4. Alimpiiev, A.M. and Pievtsov, H.V. (2017), "Osoblyvosti hibrydnoi viiny RF proty Ukrainy. Dosvid, shcho otrymanyi Povitrianymy Sylamy Zbroinykh Syl Ukrainy" [The features of the hybrid war of the Russian Federation against Ukraine. Experience received by the Armed Forces of the Armed Forces of Ukraine], *Science and Technology of the Air Force of Ukraine,*  No. 2(27), pp. 19-25. https://doi.org/10.30748/nitps.2017.27.03.

5. Kovalevskyi, S.M., Pievtsov, H.V. and Khudov, H.V. (2015), "Propozytsii shchodo stvorennia skrytoho malovysotnoho radiolokatsiinoho polia v umovakh vedennia suchasnykh merezhetsentrychnykh ta hibrydnykh viin" [Propositions on development of the latent low-level radar-tracking field in the conditions of conducting modern network-centric and hybrid wars], *Science and Technology of the Air Force of Ukraine*, No. 1(18), pp. 77-81.

6. Kumar, T. (2012), *MATLAB and Simulink for Engineers*, Oxford University Press, 492 p.

7. Zamboni, L. (2013), *Getting Started with Simulink*, Packt Publishing Limited, 132 p.

8. Peter, I. Kattan. (2013), *MATLAB for Beginners: A Gentle Approach, Revised Edition*, BookBaby, 288 p.

9. Navas, K. and Jayadevan, R. (2014), *Lab Primer Through MATLAB: Digital Signal Processing, Digital Image Processing, Digital Signal Processor and Digital Communication*, PHI Learning, 356 p.

10. Sulaymon, L. (2016), *MATLAB & Simulink Essentials: MATLAB & Simulink for Engineering Problem Solving and Numerical Analysis*, Lulu Publishing, 670 p.

11. Nevmerzhitsky, I.M., Hryzo, A.A., Malyshev, O.A. and Kuprii, V.M. (2009), "Modeliuvannia elementiv system ozbroiennia radiotekhnichnykh viisk zasobamy vizualno-imitatsiinoho modeliuvannia SIMULINK" [Modelling of elements of systems of arms of radio engineering armies by means of visual-imitating modelling Simulink], *Scientific Works of Kharkiv National Air Force University*, Vol. 1(19), pp. 66-69.

12. Nevmerzhitsky, I.M., Hryzo, A.A., Kalinichenko, I.I. and Klimenko, R.Yu. (2010), "Vizualno-imitatsiine modeliuvannia tsyfrovoi systemy SRTs, shcho realizuie dyskretne peretvorennia Khartli" [Visual-imitating modelling digital system SMP, realizing discrete transformation Hartly], *Science and Technology of the Air Force of Ukraine*, No. 2(4), pp. 137-140.

13. Nevmerzhitsky, I.M., Hryzo, A.A., Matviychuk, M.A., Semenov, V.S. and Guyda, E.I. (2017), "Proektuvannia vizualno-imitatsiinykh dodatkiv dlia modeliuvannia alhorytmiv selektsii rukhomykh tsilei isnuiuchykh ta modernizovanykh RLS RTV za dopomohoiu paketu Simulink" [Designing visual-imitating applications for modeling algorithms of selection of moving targets for existing and modernized RTV radars with Simulink package], *Science and Technology of the Air Force of Ukraine*, No. 2(27), pp. 105-109. https://doi.org/10.30748/nitps.2017.27.20.

> *Надійшла до редколегії 29.01.2019 Схвалена до друку 19.02.2019*

#### *Відомості про авторів:*

## **Невмержицький Ігор Михайлович**

кандидат технічних наук доцент доцент кафедри Харківського національного університету Повітряних Сил ім. І. Кожедуба, Харків, Україна https://orcid.org/0000-0002-5499-6785

#### **Дацків Юрій Ігорович**

курсант Харківського національного університету Повітряних Сил ім. І. Кожедуба, Харків, Україна https://orcid.org/0000-0003-4565-8351

## **Сидоренко Дмитро Сергійович**

курсант Харківського національного університету Повітряних Сил ім. І. Кожедуба, Харків, Україна https://orcid.org/0000-0001-7410-170X

## **Оленин Олег Миколайович**

курсант Харківського національного університету Повітряних Сил ім. І. Кожедуба, Харків, Україна https://orcid.org/0000-0003-4672-3186

### *Information about the authors:*

#### **Igor Nevmerzhitsky**

Candidate of Technical Sciences Associate Professor Senior Lecturer of Ivan Kozhedub Kharkiv National Air Force University, Kharkiv, Ukraine https://orcid.org/0000-0002-5499-6785

#### **Yuriy Datskiv**

Cadet of Ivan Kozhedub Kharkiv National Air Force University, Kharkiv, Ukraine https://orcid.org/0000-0003-4565-8351

#### **Dmitry Sidorenko**

Cadet of Ivan Kozhedub Kharkiv National Air Force University, Kharkiv, Ukraine https://orcid.org/0000-0001-7410-170X

## **Oleg Olenin**

Cadet of Ivan Kozhedub Kharkiv National Air Force University, Kharkiv, Ukraine https://orcid.org/0000-0003-4672-3186

## **ОПЫТ ИСПОЛЬЗОВАНИЯ В ОБРАЗОВАТЕЛЬНОМ ПРОЦЕССЕ УНИВЕРСИТЕТА SIMULINK-ПРИЛОЖЕНИЙ ДЛЯ ВИЗУАЛЬНО-ИМИТАЦИОННОГО МОДЕЛИРОВАНИЯ АЛГОРИТМОВ ПОМЕХОЗАЩИТЫ РАДИОЛОКАЦИОННЫХ СТАНЦИЙ РАДИОТЕХНИЧЕСКИХ ВОЙСК**

И.М. Невмержицкий, Ю.И. Дацкив, Д.С. Сидоренко, О.Н. Оленин

*В статье приведен опыт использования Simulink-приложений для визуально-имитационного моделирования алгоритмов помехозащиты радиолокационных станций радиотехнических войск. Приведены примеры Simulink-приложений, которые моделируют алгоритмы селекции движущихся целей, компенсации активных шумовых и хаотических импульсных помех. Рассмотрены общие подходы по использованию созданных визуально-имитационных приложений алгоритмов помехозащиты радиолокационных станций радиотехнических войск в образовательном процессе высшего военного учебного заведения. Даны рекомендации субъектам образовательного процесса по применению предложенных Simulink-приложений для информационной поддержки обучения курсантов по военно-техническим дисциплинам, а также ученым о проведении исследований по оценке эффективности помехозащиты радиолокационных станций радиотехнических войск.* 

*Ключевые слова: визуально-имитационные Simulink-приложения, моделирование, алгоритмы помехозащиты.* 

## **EXPERIENCE OF USE IN THE EDUCATIONAL PROCESS OF THE UNIVERSITY SIMULINK-APPLICATIONS FOR VISUAL-IMITATION MODELING OF INTERFERENCE PROTECTION ALGORITHMS OF RADIOLOCATION STATIONS OF RADIOTECHNICAL TROOPS**

I. Nevmerzhitsky, Yu. Datskiv, D. Sidorenko, O. Olenin

*The article presents the experience of using Simulink applications for visual simulation modeling of interference protection algorithms that are implemented in radar stations of radio engineering troops. Visual simulation modeling of the protection against interference for the radar stations of radio engineering troops is today the most powerful and universal method of research and evaluation of their effectiveness. The main focus of recent publications is primarily on the disclosure of issues of the process of designing visual-simulation applications in Matlab / Simulink, however, questions about the use of Simulinkapplication data in the educational process of a higher military educational institution were not considered. Examples of Simu*link applications that simulate algorithms for selection of moving targets, compensation of active noise and chaotic impulse noise *are given. The general approaches to the use of the anti-interference algorithms of radar stations of radio engineering troops in the educational process of a higher military educational institution created by visual simulation applications are considered. Recommendations were made to the subjects of the educational process on the application of the proposed Simulink-applications for information support for the training of cadets in the military-technical disciplines, as well as to scientists for conducting studies on the effectiveness of the interference protection of the radar stations of radio engineering troops. The use of Simulinkapplications during practical training will contribute to the development of creative abilities of cadets (students) through the individualization of training and the opportunity to independently perform and try their technical solutions, and this makes the learning process into an exciting lesson. The practical significance of Simulink-applications that are proposed for use in the educational process, is that for the teacher, Simulink-application is the best didactic tool for the visualization of educational information. Due to the visualization of complex technical processes, the simultaneous perception of linguistic and visual information, a vivid illustration of the provisions discussed in the lesson, it is possible to significantly improve the effectiveness of classes.* 

*Keywords: visual simulation Simulink applications, modeling, noise protection algorithms.*